ФИО: Алейник Станикури НИКОСТЕРО СЕЛЬСКОГО ХОЗЯЙСТВА РОССИЙСКОЙ ФЕДЕРАЦИИ Должность: Ректор ЕДЕРАЛЬНОЕ ГОСУДАРСТВЕННОЕ БЮДЖЕТНОЕ ОБРАЗОВАТЕЛЬНОЕ УЧРЕЖДЕНИЕ ВЫСШЕГО ОБРАЗОВАНИЯ «БЕЛГОРОДСКИЙ ГОСУДАРСТВЕННЫЙ АГРАРНЫЙ УНИВЕРСИТЕТ ИМ. В.Я.ГОРИНА» 5258223550ea9fbeb23726a1609b644b33d8986ab6255891f288f913a1351faeДокумент подписан простой электронной подписью Информация о владельце: Дата подписания: 23.08.2020 22:21:12 Уникальный программный клю

Факультет среднего профессионального образования

«Утверждаю»: Декан факультета СПО Г.В.Бражник  $20 \text{C}$ WWW

# **РАБОЧАЯ ПРОГРАММА УЧЕБНОЙ ДИСЦИПЛИНЫ Инженерная графика**

Специальности: 35.02.08 – Электрификация и автоматизация сельского хозяйства (базовый уровень)

п. Майский 2020 г.

Рабочая программа учебной дисциплины разработана на основе Федерального государственного образовательного стандарта среднего профессионального образования (ФГОС СПО) по специальности 35.02.08 – Электрификация и автоматизация сельского хозяйства, утвержденного приказом Министерства образования и науки Российской Федерации № 457 от 07.05.2014 г., на основании «Разъяснений по формированию примерных программ учебных дисциплин начального профессионального и среднего профессионального образования на основе Федеральных государственных образовательных стандартов начального профессионального и среднего профессионального образования», утвержденных Департаментом государственной политики в образовании Министерства образования и науки Российской Федерации 27 августа 2009 г.

## **Организация-разработчик:**

ФГБОУ ВО Белгородский ГАУ.

## **Разработчик:**

преподаватель кафедры технической механики и конструирования машин Бережная И.Ш.

**Рассмотрена** на заседании кафедры технической механики и конструирования машин «26» июня 2020г., протокол № 12-19/20

Зав. кафедрой (убликсь) Пастухов А.Г.

**Согласована** с выпускающей кафедрой электрооборудования и электротехнологий в АПК « 03» июля 2020 г., протокол № 12

Зав. кафедрой

Вендин С.В.

Одобрена методической комиссией инженерного факультета

«07» июля 2020 г., протокол № 9-19/20

Председатель методической комиссии

доц. Слободюк А.П.

Руководитель ППСЗ Килин С.В.

# **СОДЕРЖАНИЕ**

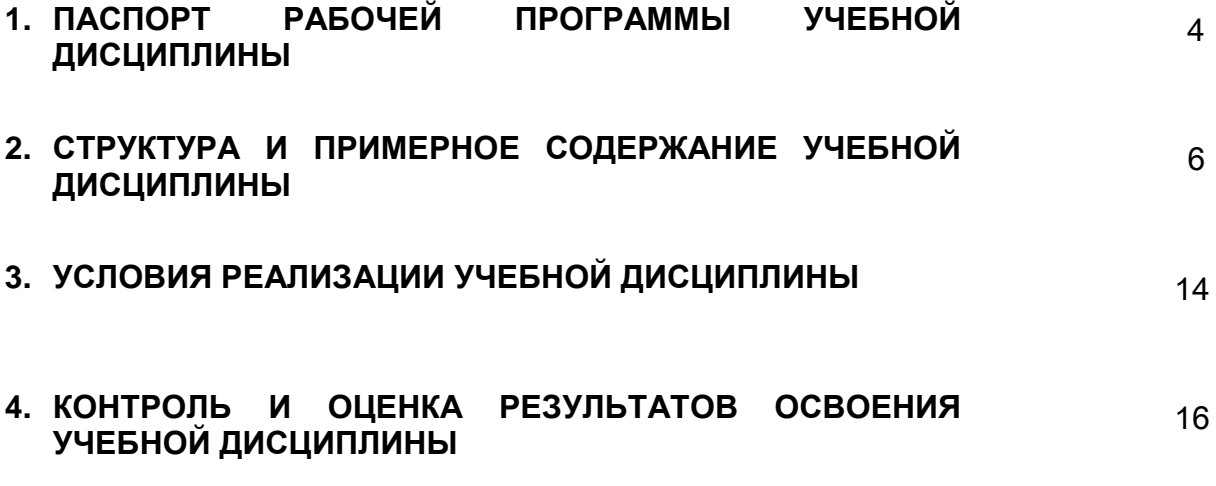

### **1 ПАСПОРТ РАБОЧЕЙ ПРОГРАММЫ УЧЕБНОЙ ДИСЦИПЛИНЫ «ИНЖЕНЕРНАЯ ГРАФИКА»**

#### **1.1 Область применения программы**

Рабочая программа учебной дисциплины является частью ППССЗ в соответствии с ФГОС по специальностям СПО 35.02.08 – Электрификация и автоматизация сельского хозяйства.

Рабочая программа учебной дисциплины может быть использована:

- в дополнительном профессиональном образовании по программе повышения квалификации при наличии начального профессионального образования по профессии тракторист-машинист сельскохозяйственного производства;

в профессиональной подготовке и переподготовке работников в области механизации сельского хозяйства при наличии среднего или высшего профессионального образования нетехнического профиля;

#### **1.2 Место дисциплины в структуре ППССЗ**

Дисциплина относится к группе общепрофессиональных дисциплин профессионального цикла.

#### **1.3 Цели и задачи дисциплины - требования к результатам освоения дисциплины**

В результате освоения дисциплины обучающийся должен:

**уметь:**

- читать конструкторскую и технологическую документацию по профилю специальности;

выполнять комплексные чертежи геометрических тел и проекции точек, лежащих на их поверхности, в ручной и машинной графике;

- выполнять эскизы, технические рисунки и чертежи деталей, их элементов, узлов в ручной и машинной графике;

- выполнять графические изображения технологического оборудования и технологических схем в ручной и машинной графике;

- оформлять проектно-конструкторскую, технологическую и другую техническую документацию в соответствии с действующими нормативными правовыми актами;

### **знать:**

- правила чтения конструкторской и технологической документации;

- способы графического представления объектов, пространственных образов, технологического оборудования и схем;

законы, методы и приемы проекционного черчения;

- требования государственных стандартов Единой системы конструкторской документации (далее - ЕСКД) и Единой системы технологической документации (далее - ЕСТД);

- правила выполнения чертежей, технических рисунков, эскизов и схем;

- технику и принципы нанесения размеров;
- классы точности и их обозначение на чертежах;
- типы и назначение спецификаций, правила их чтения и составления;

В результате изучения ОП.01 «Инженерная графика» студент должен обладать следующими общими и профессиональными компетенциями (ОК и ПК):

### **Общие компетенции (ОК):**

ОК 1. Понимать сущность и социальную значимость своей будущей профессии, проявлять к ней устойчивый интерес.

ОК 2. Организовывать собственную деятельность, выбирать типовые методы и способы выполнения профессиональных задач, оценивать их эффективность и качество.

ОК 3. Принимать решения в стандартных и нестандартных ситуациях и нести за них ответственность.

ОК 4. Осуществлять поиск и использование информации, необходимой для эффективного выполнения профессиональных задач, профессионального и личностного развития.

ОК 5. Использовать информационно-коммуникационные технологии в профессиональной деятельности.

ОК 6. Работать в коллективе и в команде, эффективно общаться с коллегами, руководством, потребителями.

ОК 7. Брать на себя ответственность за работу членов команды (подчиненных), за результат выполнения заданий.

ОК 8. Самостоятельно определять задачи профессионального и личностного развития, заниматься самообразованием, осознанно планировать повышение квалификации.

ОК 9. Ориентироваться в условиях частой смены технологий в профессиональной деятельности.

## Профессиональные компетенции (ПК):

ПК 1.1. Выполнять монтаж электрооборудования и автоматических систем управления.

ПК 1.2. Выполнять монтаж и эксплуатацию осветительных и электронагревательных установок.

ПК 1.3. Поддерживать режимы работы и заданные параметры электрифицированных и автоматических систем управления технологическими процессами.

ПК 2.1. Выполнять мероприятия по бесперебойному электроснабжению сельскохозяйственных предприятий.

ПК 2.2. Выполнять монтаж воздушных линий электропередач и трансформаторных подстанций.

ПК 2.3. Обеспечивать электробезопасность.

ПК 3.1. Осуществлять техническое обслуживание электрооборудования и автоматизированных систем сельскохозяйственной техники.

ПК 3.2. Диагностировать неисправности и осуществлять текущий и капитальный ремонт электрооборудования и автоматизированных систем сельскохозяйственной техники.

ПК 3.3. Осуществлять надзор и контроль за состоянием и эксплуатацией электрооборудования и автоматизированных систем сельскохозяйственной техники.

ПК 3.4. Участвовать в проведении испытаний электрооборудования сельхозпроизводства.

ПК 4.4. Контролировать ход и оценивать результаты выполнения работ исполнителями.

### **1.4. Количество часов на освоение рабочей программы учебной дисциплины:**

- максимальной учебной нагрузки обучающегося 120 часов, в том числе:

- обязательной аудиторной учебной нагрузки обучающегося 80 часов;

- самостоятельной работы обучающегося 40 часов.

# **2. СТРУКТУРА И СОДЕРЖАНИЕ УЧЕБНОЙ ДИСЦИПЛИНЫ**

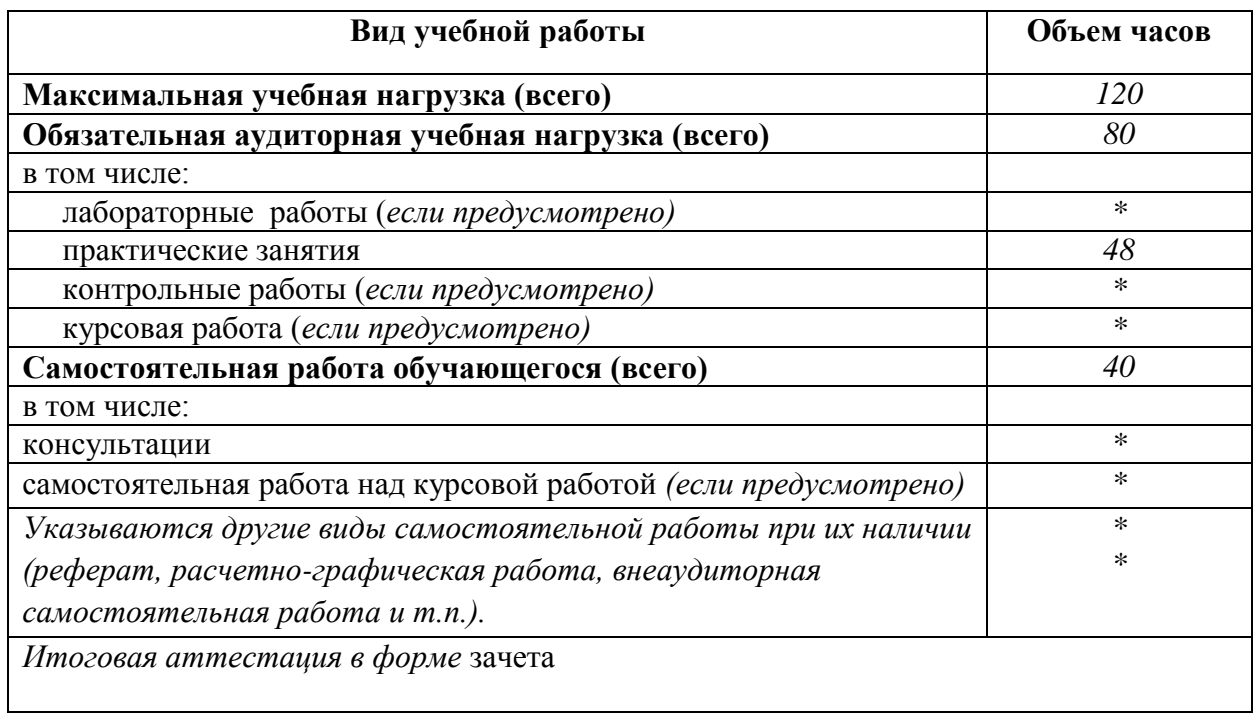

## **2.1. Объем учебной дисциплины и виды учебной работы**

## **2.2. Тематический план учебной дисциплины профессионального цикла «Инженерная графика»**

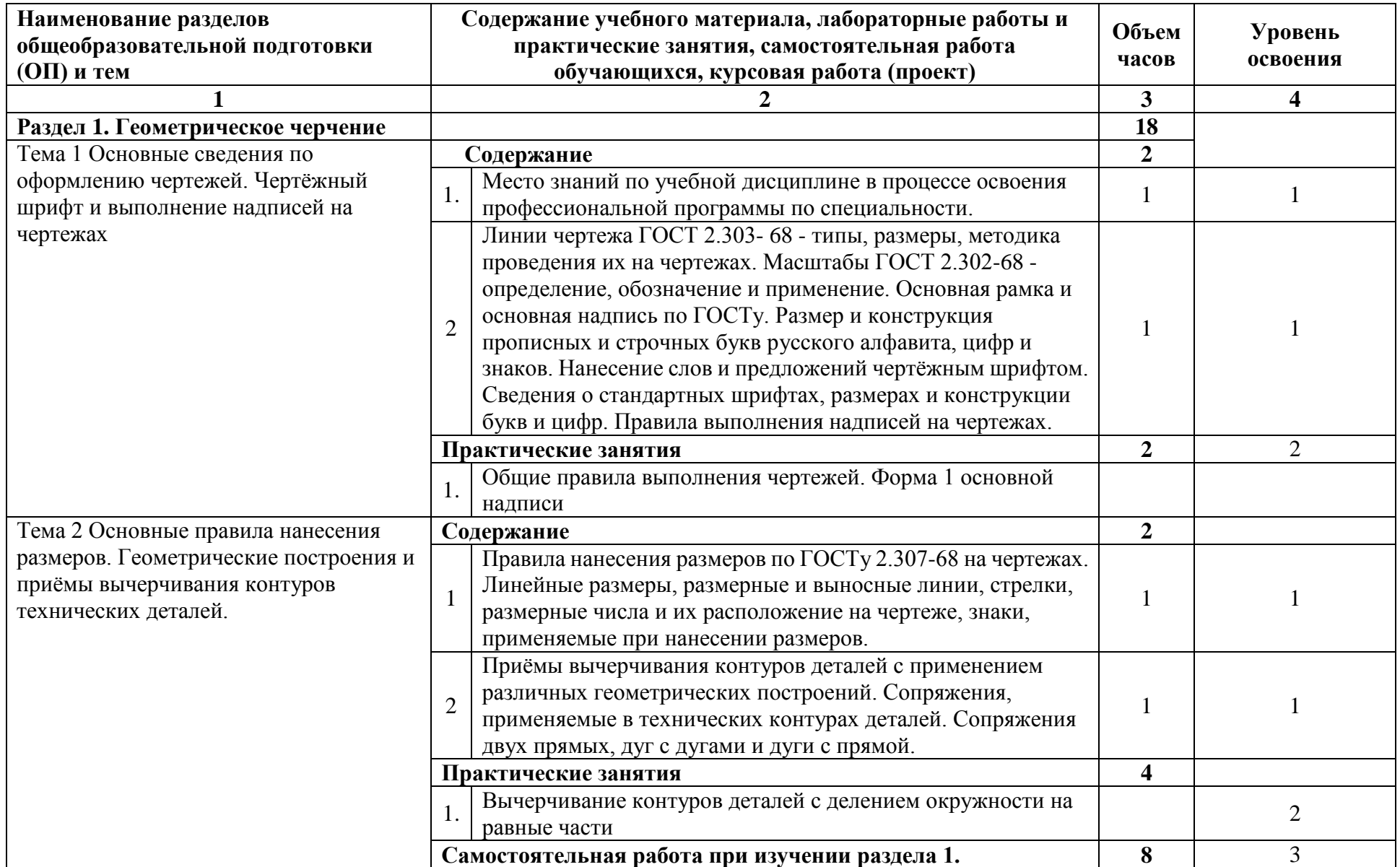

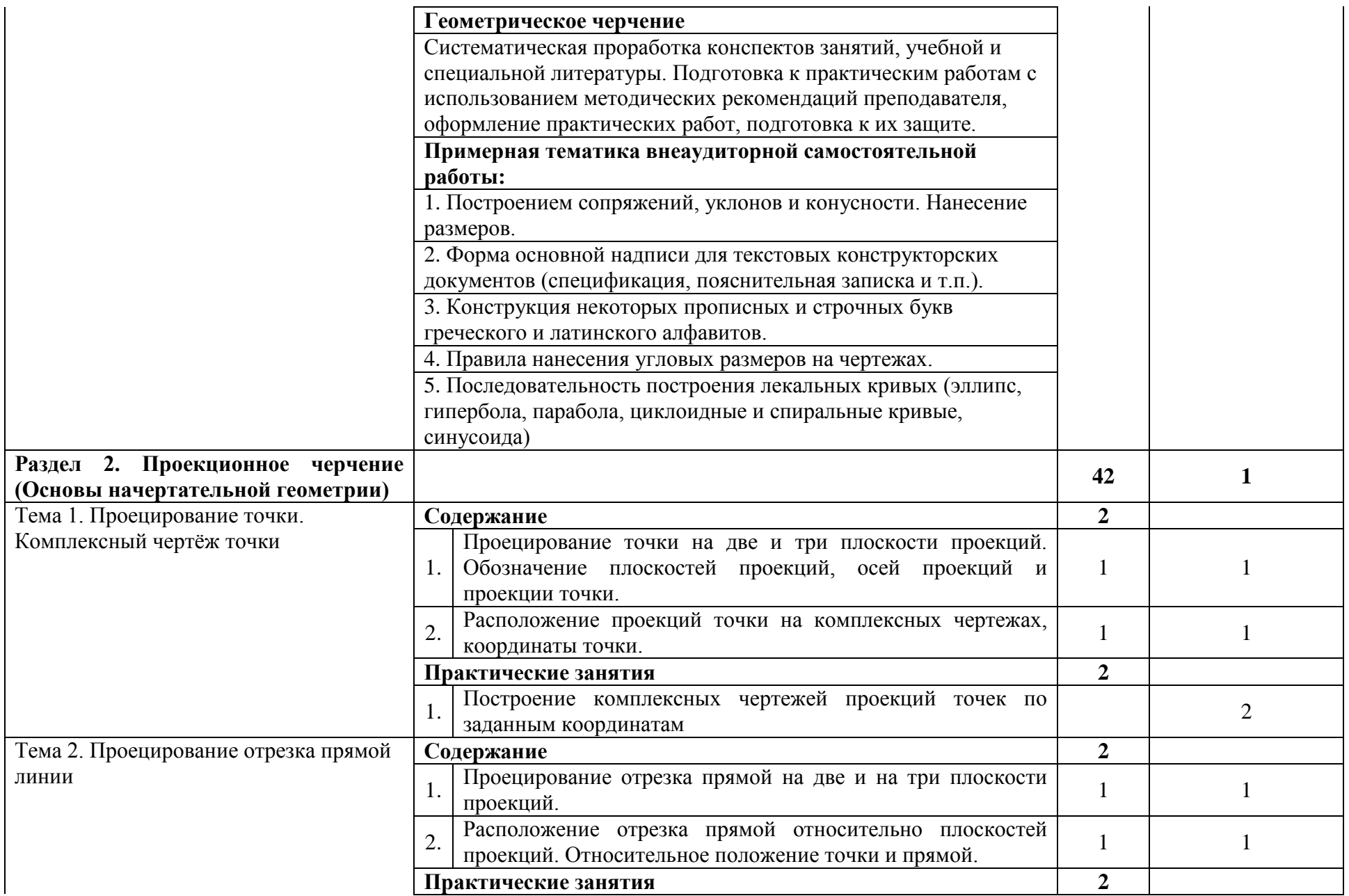

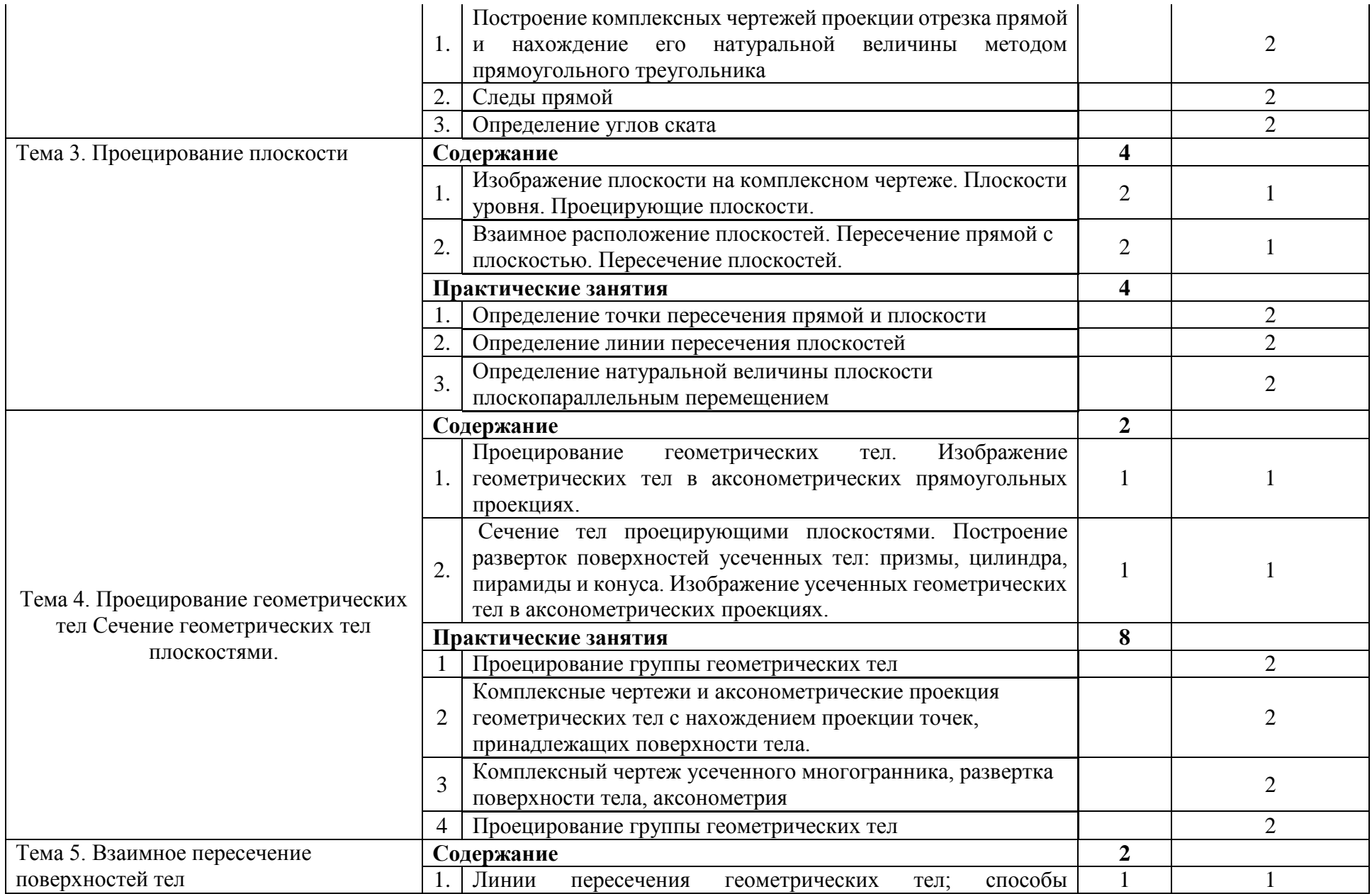

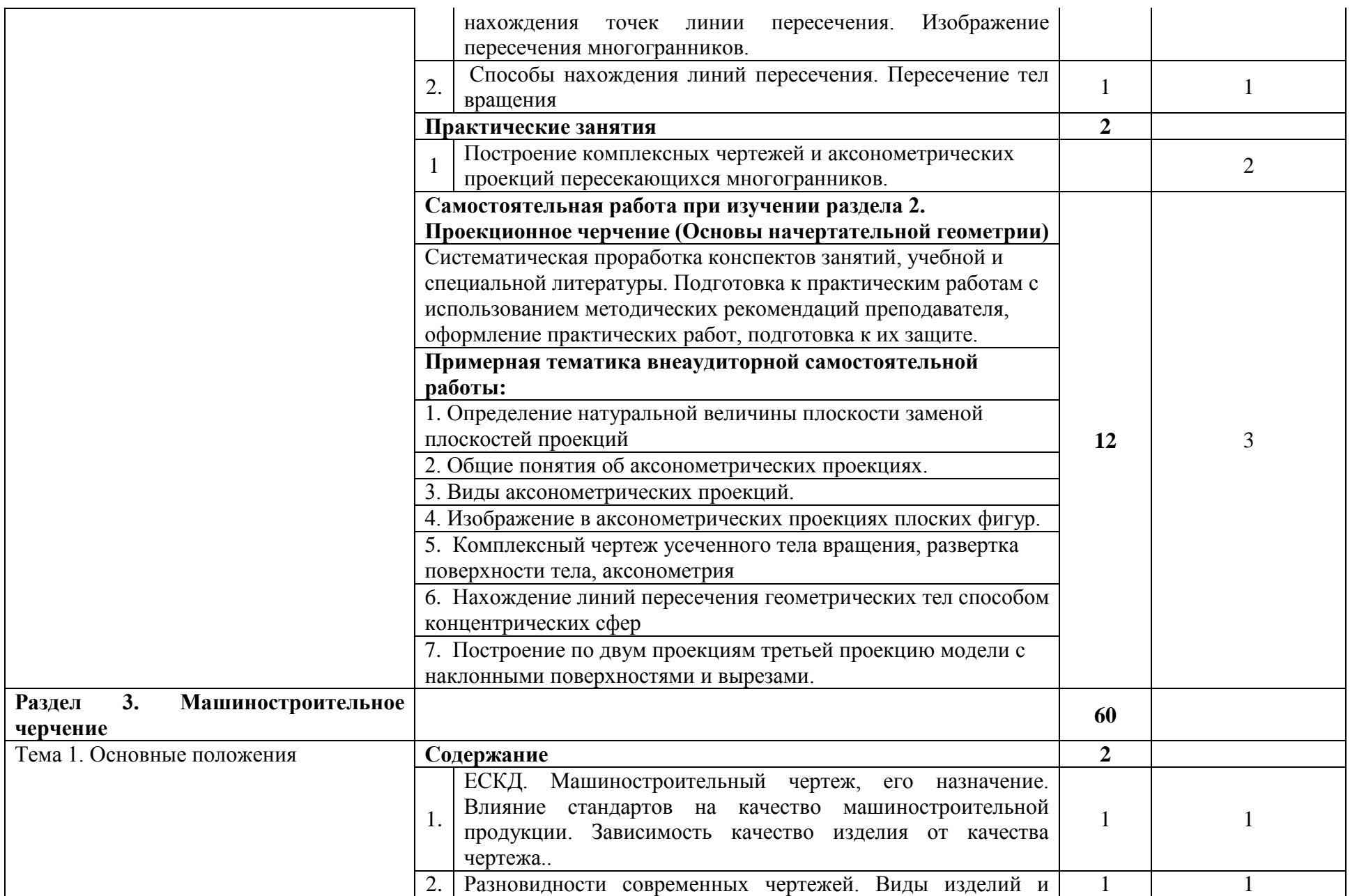

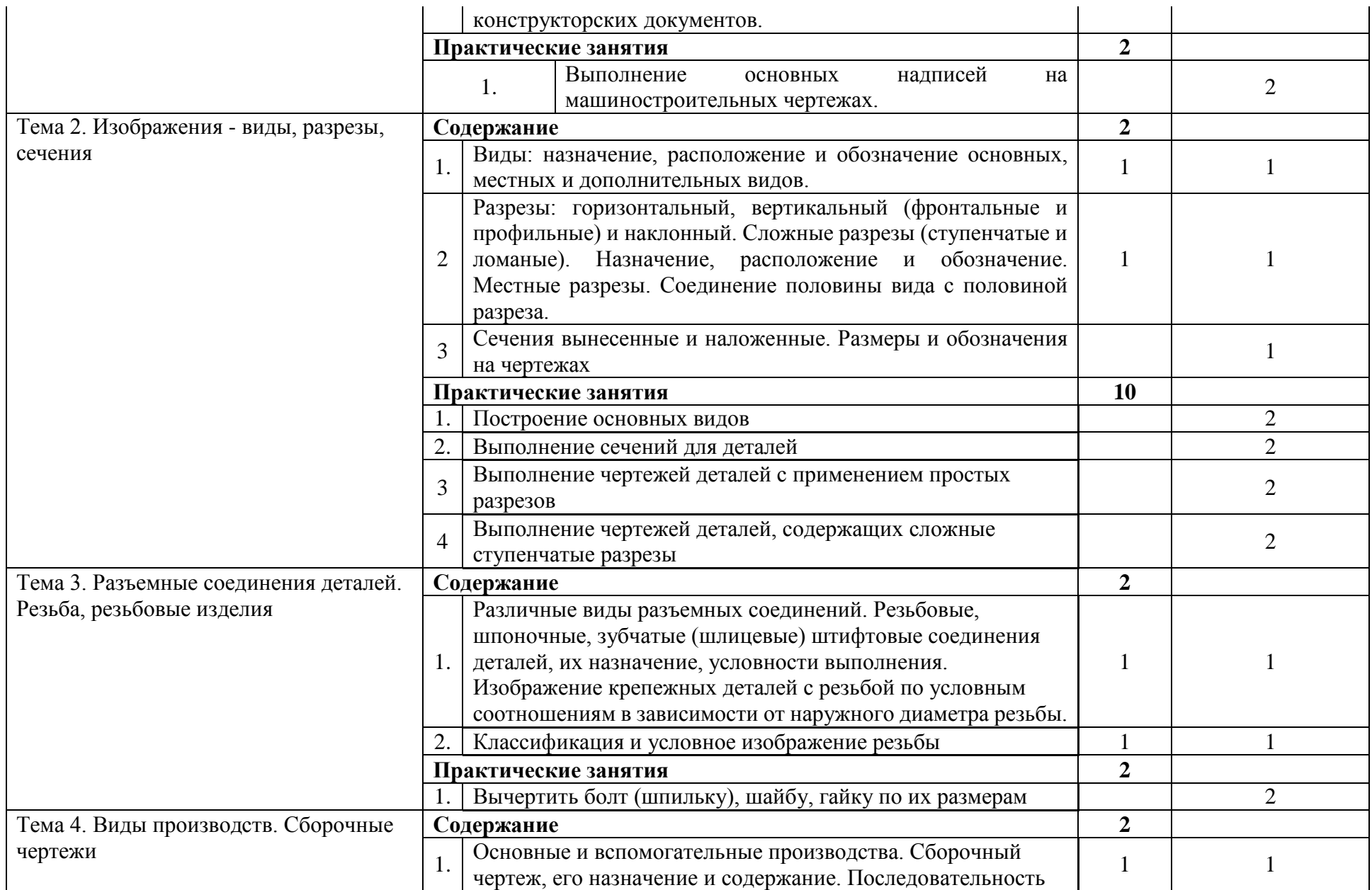

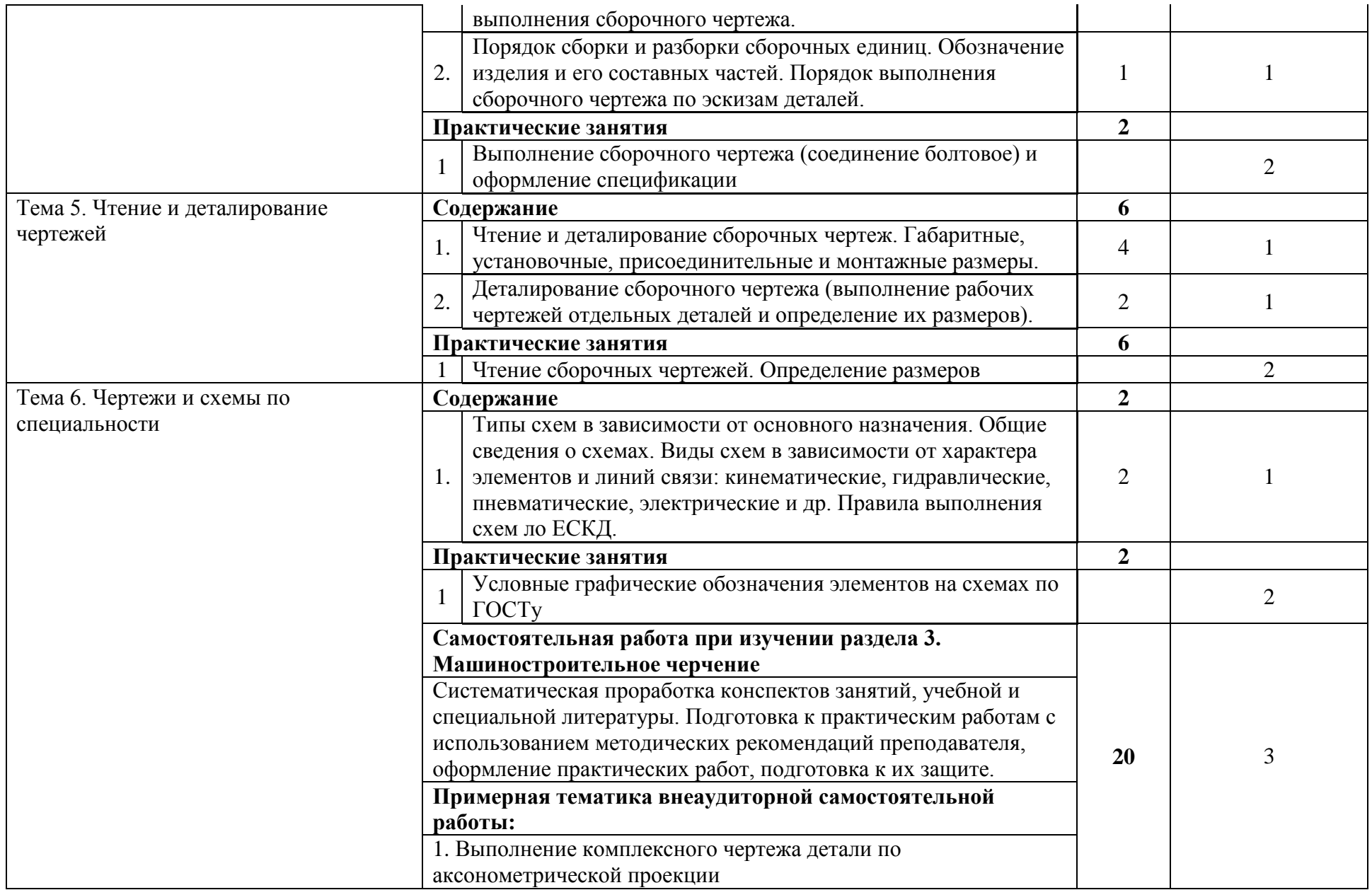

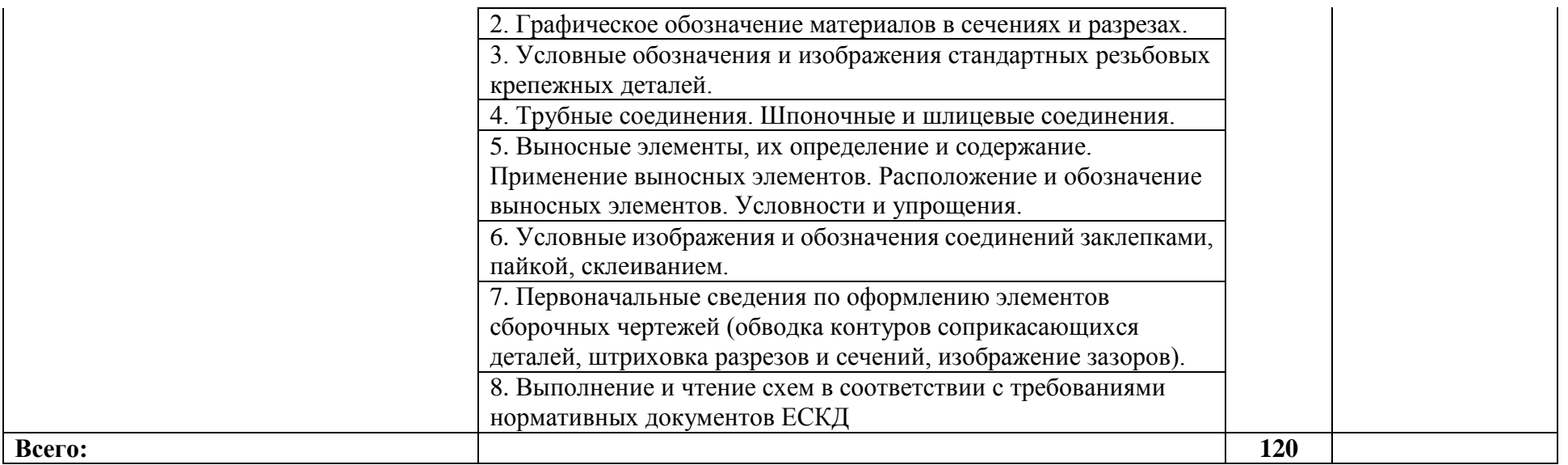

Для характеристики уровня освоения учебного материала используются следующие обозначения:

1 ознакомительный (узнавание ранее изученных объектов, свойств);

2 репродуктивный (выполнение деятельности по образцу, инструкции или под руководством);

3 продуктивный (планирование и самостоятельное выполнение деятельности, решение проблемных задач).

## **3. УСЛОВИЯ РЕАЛИЗАЦИИ ПРОГРАММЫ ДИСЦИПЛИНЫ**

### **3.1 Требования к минимальному материально-техническому обеспечению**

Реализация программы дисциплины требует наличия учебного кабинета «Инженерная графика» № 46. Белгородская область, Белгородский район, ул. Вавилова, д.10

Оборудование учебного кабинета:

Специализированная мебель, ноутбук Lenovo, проекторSONY SX236; интерактивная доска, стенды, доска маркерная

Помещение для самостоятельной работы (библиотека, читальный зал с выходом в Интернет). Белгородская область, Белгородский район, ул. Студенческая, д.1 Оборудование:

Специализированная мебель; комплект компьютерной техники в сборе (системный блок: Asus P4BGL-MX\Intel Celeron, 1715 MHz\256 Мб PC2700 DDR SDRAM\ST320014A (20 Гб, 5400 RPM, Ultra-ATA/100)\ NEC CD-ROM CD-3002A\Intel(R) 82845G/GL/GE/PE/GV Graphics Controller, монитор: Proview 777(N) / 786(N) [17" CRT], клавиатура, мышь.); Foxconn G31MVP/G31MXP\DualCore Intel Pentium E2200\1 ГБ DDR2-800 DDR2 SDRAM\MAXTOR STM3160215A (160 ГБ, 7200 RPM, Ultra-ATA/100)\Optiarc DVD RW AD-7243S\Intel GMA 3100 монитор: acer v193w [19"], клавиатура, мышь.) с возможностью подключения к сети Интернет и обеспечения доступа в электронную информационно-образовательную среду Белгородского ГАУ; настенный плазменный телевизор SAMSUNG PS50C450B1 Black HD (диагональ 127 см); аудио-видео кабель HDMI **Лицензионное программное обеспечение**

1. Anti-virusKaspersryEndpointSecurity для бизнеса (Сублицензионный договор №28 от 08.11.2018) - 522 лицензия.. Срок действия лицензии с 08.11.2018 по 08.11.2019

2. МойОфис Образование free бессрочная для СПО

3. MS WindowsWinStrtr 7 AcdmcLegalization RUS OPL NL. Договор №180 от 12.02.2011. Срок действия лицензии – бессрочно.

4. MS Windows Pro 7 RUS Upgrd OPL NL Acdmc. Договор №180 от 12.02.2011. Срок действия лицензии – бессрочно.

5. MS Office Std 2010 RUS OPL NL Acdmc. Договор №180 от 12.02.2011. Срок действия лицензии – бессрочно.

6. Office 2016 Russian O L P N L Academic Edition сублицензионныйдоговор № 31705082005 от 05.05.2017. Срок действия лицензии – бессрочно.

7. Office 2016 Russian O L P N L AcademicEditionсублицензионный контракт № 5 о т 04.05.2017. Срокдействиялицензии – бессрочно.

8. MicrosoftImaginePremiumElectronicSoftwareDelivery. Сублицензионный договор №937/18 на передачу неисключительных прав от 16.11.2018. Срок действия лицензии- бессрочно.

9. АРМ WinMachine 16 «Прочностной расчет и проектирование конструкций, деталей машин и механизмов», (лицензионный договор №ФПО-47/643/2018-712\18 от 21.09.2018) учебный класс на 15 сетевых учебных и 1 локальную преподавательскую лицензию – 2 шт. Срок действия лицензии – бессрочно.

10. Учебный комплект программного обеспечения: Пакет обновления КОМПАС-3D до версий V16 и V17. (сублицензионный договор № МЦ-15-00330-0641 от 14 сентября 2015 г.) - 50 мест. Срок действия лицензии – бессрочно.

### **3.2 Информационное обеспечение обучения. Перечень учебных изданий, интернет-ресурсов, дополнительной литературы**

## **Основная литератур[а:](http://www.twirpx.com/file/358140/)**

- 1 Серга, Г. В. Инженерная графика : учебник / Г.В. Серга, И.И. Табачук, Н.Н. Кузнецова. — Москва : ИНФРА-М, 2020. — 383 с. — (Среднее профессиональное образование). - ISBN 978-5-16-015545-6. - Текст : электронный. - URL: https://znanium.com/catalog/product/1030432 (дата обращения: 29.07.2020). – Режим доступа: по подписке.
- 2 Раклов, В. П. Инженерная графика : учебник / В.П. Раклов, Т.Я. Яковлева ; под ред. В.П. Раклова. — 2-е изд., стереотип. — Москва : ИНФРА-М, 2020. — 305 с. — (Среднее профессиональное образование). - ISBN 978-5-16-015343-8. - Текст : электронный. - URL: https://znanium.com/catalog/product/1026045 (дата обращения: 29.07.2020). – Режим доступа: по подписке.

### **Дополнительная литература:**

3 [Бережная, И. Ш.](http://lib.belgau.edu.ru/cgi-bin/irbis64r_plus/cgiirbis_64_ft.exe?LNG=&Z21ID=1307753117998513&I21DBN=BOOKS_FULLTEXT&P21DBN=BOOKS&S21STN=1&S21REF=10&S21FMT=briefHTML_ft&C21COM=S&S21CNR=5&S21P01=0&S21P02=1&S21P03=A=&USES21ALL=1&S21STR=%D0%91%D0%B5%D1%80%D0%B5%D0%B6%D0%BD%D0%B0%D1%8F%2C%20%D0%98%2E%20%D0%A8%2E) Практикум по дисциплине "Инженерная графика" раздел "Начертательная геометрия" : практикум [для студентов СПО и бакалавров] / И. Ш. Бережная ; Белгородский ГАУ. - Майский : Белгородский ГАУ, 2019. - 41 с. - 27.08 р. - Текст : электронный.

## **Периодические издания**

- 1. Тракторы и сельхозмашины.
- 2. Механизация и электрификация сельского хозяйства
- 3. Техника и оборудование для села

## **Интернет - ресурсы**

- 1. [http://lib.belgau.edu.ru](http://lib.belgau.edu.ru/) ЭБ Белгородского ГАУ
- 2. [http://znanium.com](http://znanium.com/) ЭБС «Знаниум»
- 3. [http://e.lanbook.com](http://e.lanbook.com/) ЭБС «Лань»
- 4. [http://ebs.rgazu.ru](http://ebs.rgazu.ru/) ЭБС «AgriLib».

## **4. КОНТРОЛЬ И ОЦЕНКА РЕЗУЛЬТАТОВ ОСВОЕНИЯ УЧЕБНОЙ ДИСЦИПЛИНЫ**

Контроль и оценка результатов освоения учебной дисциплины осуществляется преподавателем в процессе проведения практических занятий, тестирования, а также выполнения обучающимися индивидуальных заданий, проектов, исследований.

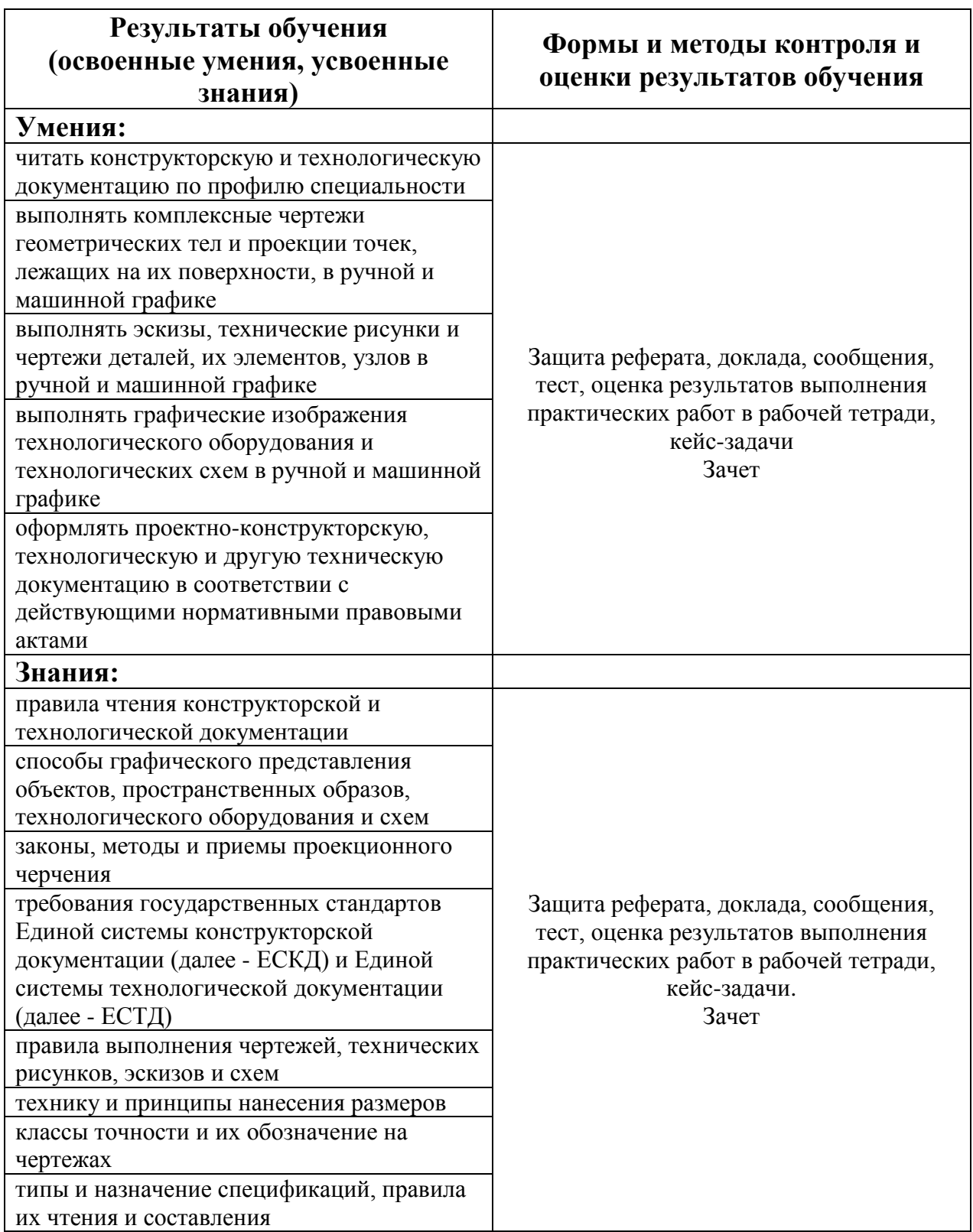